### 1.1 Grund-, Seiten- und Aufriss (Bauzeichner / -in)

#### Was machen eigentlich Bauzeichner/-innen?

Bauzeichner / -innen zeichnen Pläne von Neuoder Umbauten für Gebäude, Brücken, Straßen etc. Die notwendigen Unterlagen erhalten sie beispielsweise von dem zuständigen Architekten. Des Weiteren fertigen sie Grundrisse, Detailzeichnungen oder Baupläne nach den technischen Vorschriften an. Die Zeichnungen von Bauzeichnern / Bauzeichnerinnen müssen alle De tails des Objektes, welches sie zeichnen, erkennen lassen. Zudem berechnen sie mithilfe einzelner Winkelgrößen die Statik von Gebäuden.

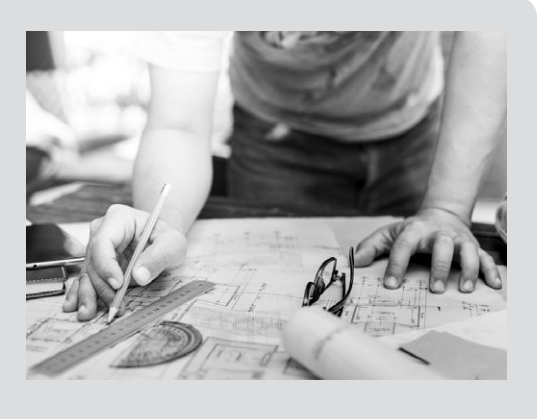

1. Eine städtische Kirche soll ausgebessert werden. Die Bauzeichnerin Martina Maier erhält den Auftrag, die verschiedenen Ansichten der Kirche zu zeichnen, damit man sich

einen geeigneten Überblick über die Fassadenarbeiten verschaffen und gut mit den Handwerkern kommunizieren kann. Zeichne von der Kirche die Ansicht von oben (Grundriss), die Ansicht von der Seite (Seitenriss) und die Ansicht von vorne (Aufriss) in dein Heft. Miss die benötigten Längen ab. Beachte, dass die Länge nach hinten mit dem Faktor  $k = 0.8$  verzerrt ist. verlare Winkelgrößen die Statik von Gebäuden.<br>
Eine städtische Kirche soll ausgebessert werden. Die Bauzeichnerin<br>
iält den Auftrag, die verschiedenen Ansichten der Kirche zu zeichner<br>
inen geeigneten Überblick über die Fa

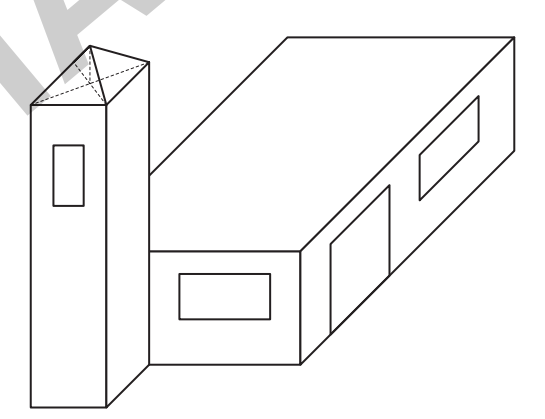

2. Gegeben sind der Grund-, der Seiten- und der Aufriss eines Werkstückes, welches zum Bau einer Brücke mehrfach hergestellt werden soll. Maximilian erhält den Auftrag, auf Grundlage der Skizze rechts ein Schrägbild des Werkstückes zu erstellen. Zeichne es in dein Heft.

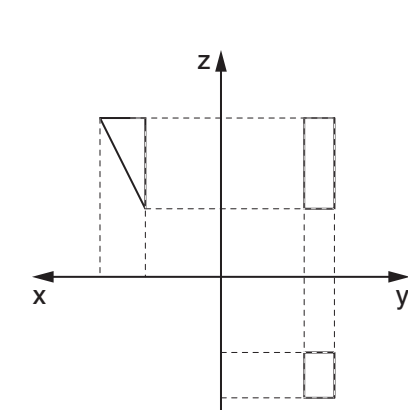

**[zur Vollversion](https://www.netzwerk-lernen.de/Berufsorientierung-mit-Figuren-und-Koerpern-Kl9-10)**

- Tipp: x, y und z bezeichnen die drei Raumachsen.  $\bigcirc$
- 3. Überlege dir ein eigenes Gebäude, welches du als Bauzeichner gerne zeichnen würdest. Zeichne die drei Ansichten des Gebäudes (Grund-, Seiten- und Aufriss), um deine Vorstellungen mit anderen teilen zu können, in dein Heft.

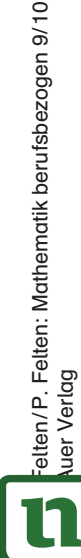

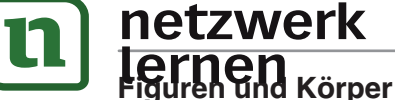

### Was machen eigentlich Bauzeichner/-innen?

Bauzeichner / -innen zeichnen Pläne von Neuoder Umbauten für Gebäude, Brücken, Straßen etc. Die notwendigen Unterlagen erhalten sie beispielsweise von dem zuständigen Architekten. Des Weiteren fertigen sie Grundrisse, Detailzeichnungen oder Baupläne nach den technischen Vorschriften an. Die Zeichnungen von Bauzeichnern / Bauzeichnerinnen müssen alle Details des Objektes, welches sie zeichnen, erkennen lassen. Zudem berechnen sie mithilfe einzelner Winkelgrößen die Statik von Gebäuden.

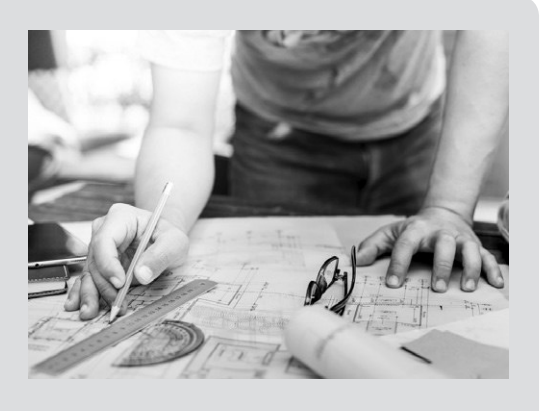

- 1. Felix soll für einen Kunden den Bau einer Grillhütte in Form einer Pyramide mit einer rechteckigen Grundfläche (a = 2 m, b = 4 m) planen.
- a) Zeichne das Schrägbild der Grillhütte mit einer Höhe von 3 m in dein Heft. Verwende den Maßstab 1: 100, einen Verzerrungswinkel von 45° und einen Verzerrungsfaktor von 0,5.
- b) Zeichne die Grillhütte nun mit den gleichen Maßen und einem Verzerrungswinkel von 20° in dein Heft.
- 2. Lara soll einen zylinderförmigen Ausstellungsraum für ein Museum planen. Der Durchmesser der Grundfläche beträgt 8 m und die Höhe 4 m.
- a) Zeichne ein Schrägbild des Ausstellungsraums in dein Heft. Verwende den Maßstab 1: 200, einen Verzerrungswinkel von 45° und einen Verzerrungsfaktor von 0,5.
- b) Zeichne ein weiteres Schrägbild des Ausstellungsraums in dein Heft. Nutze diesmal einen anderen Maßstab, einen anderen Verzerrungswinkel und einen anderen Verzerrungsfaktor als in Aufgabe 2a). Gib an, welchen Maßstab, welchen Verzerrungsfaktor und welchen Verzerrungswinkel du verwendet hast. relher Winkelgrößen die Statik von Gebäuden.<br>Felix soll für einen Kunden den Bau einer Grillhütte in Form einer Py<br>echteckigen Grundfläche (α = 2 m, b = 4 m) planen.<br>Zeichne das Schrägbild der Grillhütte mit einer Höhe vo
- 3. Max soll für den städtischen Kindergarten einen 9 m langen Krabbeltunnel (= liegender Zylinder) mit einem Durchmesser von 1,2 m planen und muss dafür ein Schrägbild anfertigen. Zeichne den Krabbeltunnel in dein Heft. Verwende den Maßstab 1: 50, einen Verzerrungswinkel von 30° und einen Verzerrungsfaktor von  $\frac{1}{3}$ .

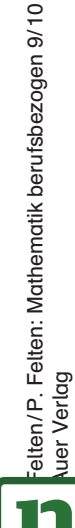

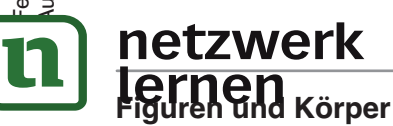

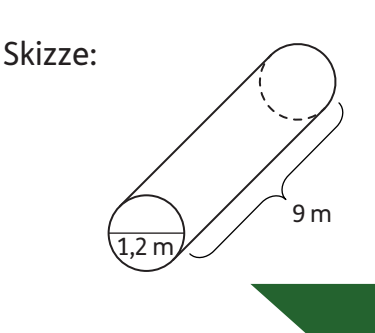

**[zur Vollversion](https://www.netzwerk-lernen.de/Berufsorientierung-mit-Figuren-und-Koerpern-Kl9-10)**

# 1.10 Oberflächeninhalt von Zylindern (Rohrleitungsbauer / -in)

### Was machen eigentlich Rohrleitungsbauer/-innen?

Rohrleitungsbauer / -innen sind für die Montage von Druckleitungen zuständig. Sie verlegen, montieren und warten diese. So sichern sie den Transport von Wasser, Gas, Öl und Fernwärme. Sie kennen sich daher mit den Materialen und den benötigten Dicken der Rohre aus.

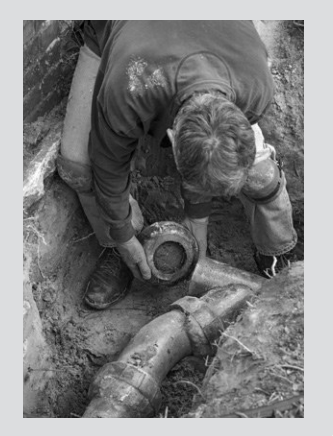

- 1. Mohamad wiederholt in der Berufsschule das Berechnen des Oberflächeninhaltes für geschlossene Zylinder.
- a) Berechne in deinem Heft den Oberflächeninhalt eines Zylinders, wenn r = 4,5 cm und  $h = 6$  cm betragen.
- b) Stelle in deinem Heft eine Gleichung auf, mit der man die Höhe h eines Zylinders berechnen kann.
- 2. Nur die Außenhülle eines Rohres wird vom Erdreich "angegriffen". Pina soll diesen Oberflächeninhalt des folgenden Rohres berechnen. Berechne den Oberflächeninhalt für einen Außendurchmesser von 30 mm und eine Länge von 35 cm in deinem Heft.

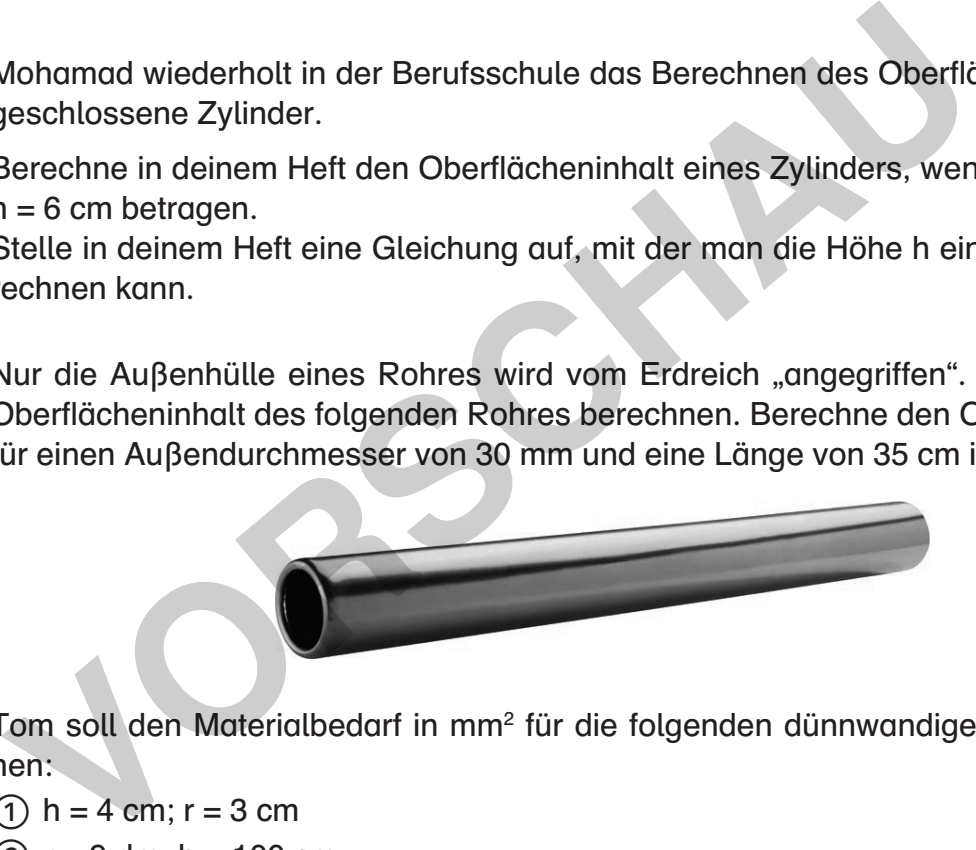

- 3. Tom soll den Materialbedarf in mm<sup>2</sup> für die folgenden dünnwandigen Rohre berechnen:
	- $(1)$  h = 4 cm; r = 3 cm

F**nen** Körper

- $(2)$  r = 9 dm; h = 100 cm
- $(3)$  h = 0,35 m; r = 19,5 dm
- a) Hilf Tom und berechne den Materialbedarf für die drei Rohre in deinem Heft.
- b) Wie hoch sind jeweils die Materialkosten für die oben genannten Rohre, wenn bei Toms Großhändler 1 mm<sup>2</sup> = 0,0005 Euro kostet? Arbeite in deinem Heft.
- c) Für einen weiteren Auftrag muss Tom ein beliebiges dünnwandiges Rohr anbieten. Dafür möchte er jedoch nur 938 Euro ausgeben. Gib in deinem Heft mögliche Werte für die Höhe und den Radius an.
- 4. Die Öffnung eines Rohres gibt Pina Auskunft darüber, wie schnell eine Flüssigkeit durch das Rohr fliesen kann. Hilf Pina und berechne den Innenradius auf zwei Kommastellen, den ein Rohr mindestens haben muss, damit die Grundfläche mindestens 1 dm<sup>2</sup> beträgt. Arbeite in deinem Heft.

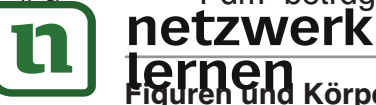

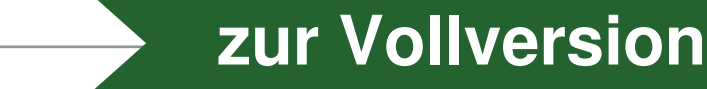

# 1.14 Zentrische Streckung (Medienassistent/-in)

### Was machen eigentlich Medienassistenten / Medienassistentinnen?

Medienassistenten / Medienassistentinnen entwerfen Broschüren, Internetseiten, Videospots und andere multimediale Produkte. Sie achten auf die Einhaltung von Bild- und Tonrechten und beschaffen die benötigten Materialien. Beim Entwurf von Internetseiten achten sie darauf, dass diese bedienerfreundlich sind und bei den Nutzern einen guten Eindruck hinterlassen.

1. Nehir arbeitet als Medienassistentin und verwendet an ihrem Arbeitsplatz drei Monitore mit den Größen 19 Zoll, 24 Zoll und 28 Zoll. Die Abmessungen der Monitore betragen etwa 39 cm x 29 cm, 49 cm x 37 cm und 62 cm x 35 cm. Prüfe in deinem Heft, ob Nehirs Monitorgrößen ähnlich zueinander sind. Nehir arbeitet als Medienassistentin und verwendet an ihrem<br>Arbeitsplatz drei Monitore mit den Größen 19 Zoll, 24 Zoll<br>und 28 Zoll. Die Abmessungen der Monitore betragen erkom<br>19 cm x 29 cm, 49 cm x 37 cm und 62 cm x 35 cm

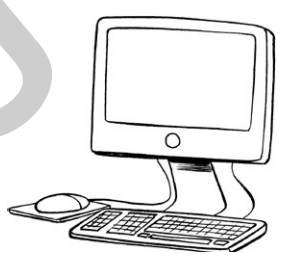

**[zur Vollversion](https://www.netzwerk-lernen.de/Berufsorientierung-mit-Figuren-und-Koerpern-Kl9-10)**

- 2. Nehir erstellt und pflegt Internetseiten für verschiedene Kunden. Manchmal soll sie ein möglichst großes Bild als Titelseite einpflegen. Je nach Monitorgröße wird dabei die Bildgröße durch eine zentrische Streckung angepasst. Arbeite in deinem Heft.
- a) Erläutere, welche Probleme bei der Anpassung der Bildgröße entstehen können.
- b) Nehir gibt einem Bild die Größe 39 cm x 29 cm, sodass es über ihren gesamten kleinen Monitor verläuft. Mit welchem Streckfaktor kann sie es strecken, damit es noch im Ganzen auf ihrem Monitor mit den Maßen 62 cm x 35 cm zu sehen ist?
- 3. Mit einem Bildbearbeitungsprogramm kann Nehir Bilder vergrößern, indem sie an einer Ecke mit der Maus "zieht". Ein Bild mit der Breite 2 cm und der Länge 3 cm wird so gestreckt, dass die Breite 22,5 cm beträgt. Berechne die Länge des gestreckten Bildes in deinem Heft.
- 4. In der Berufsschule lernt Nehir die technischen Daten von Bildschirmen kennen. Folgende Tabelle zeigt die ungefähren Abmessungen eines Monitors im Format 16 : 9 abhängig von der Zollgröße.

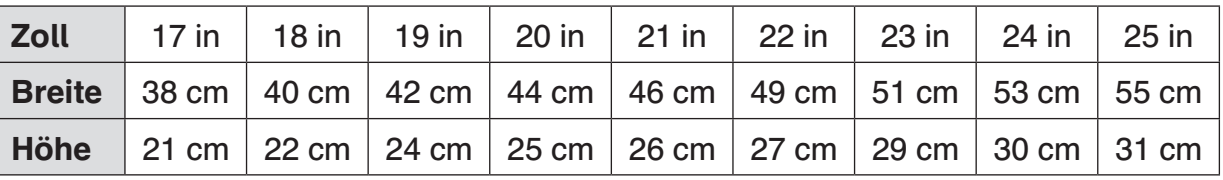

- a) Zeige in deinem Heft, dass die Monitorgrößen alle ähnlich zueinander sind.
- b) Berechne in deinem Heft die Flächeninhalte der Monitore in dm<sup>2</sup>.
- c) Berechne in deinem Heft die Fläche eines 34-Zoll- und eines 50-Zoll-Monitors.

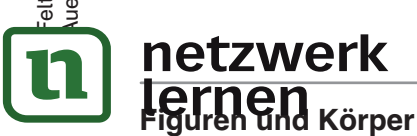

netzwerk